# **DAFTAR PUSTAKA**

- Adha, A., Yunus, Y., & Nurcahyo, G. (2021). Prediksi Potensi Relawan Pendonor Darah Menjadi Pendonor Darah Tetap dengan Penerapan Metode Klasifikasi Decision Tree. *Jurnal Informasi Dan Teknologi*, 233–238. https://doi.org/10.37034/jidt.v3i4.158
- Ainnur, D., Saragih, R., Safii, M., & Suhendro, D. (2021). Penerapan Data Mining Klasifikasi Tingkat Kepuasan Mahasiswa Terhadap Pelayanan Sistem Informasi di Program Studi Sistem Informasi. In *Journal of Information System Research* (Vol. 2, Issue 2). https://ejurnal.seminar-id.com/index.php/josh/
- Alim, S. (n.d.). IMPLEMENTASI ORANGE DATA MINING UNTUK KLASIFIKASI KELULUSAN MAHASISWA DENGAN MODEL K-NEAREST NEIGHBOR, DECISION TREE SERTA NAIVE BAYES ORANGE DATA MINING IMPLEMENTATION FOR STUDENT GRADUATION CLASSIFICATION USING K-NEAREST NEIGHBOR, DECISION TREE AND NAIVE BAYES MODELS. In *Jurnal Ilmiah NERO* (Vol. 6, Issue 2).
- Andriska, B., Permana, C., & Dewi, I. K. (2021). Komparasi Metode Klasifikasi Data Mining Decision Tree dan Naïve Bayes Untuk Prediksi Penyakit Diabetes. *Jurnal Informatika Dan Teknologi*, *4*(1). https://doi.org/10.29408/jit.v4i1.2994
- Bahri, S., Itb, A., & Dahlan, J. (2020). *IMPLEMENTASI DATA MINING UNTUK MEMPREDIKSI KETERLAMBATAN JAM MASUK KERJA MENGGUNAKAN ALGORITMA KLASIFIKASI*. *1*(1), 11–20.
- Darwis, D., Siskawati, N., & Abidin, Z. (n.d.). *Penerapan Algoritma Naive Bayes untuk Analisis Sentimen Review Data Twitter BMKG Nasional*. *15*(1).
- Dwi, R., Magister, P., Fakultas, M., & Dan Bisnis, E. (n.d.). PENGEMBANGAN GENERAL KEY PERFORMANCE INDICATORS UNTUK PENINGKATAN KINERJA PLATO FOUNDATION. In *Arthavidya Jurnal Ilmiah Ekonomi Maret* (Vol. 2021).
- Feronica, N., Rivaldi, S., & Rostianingsih, Y. (n.d.). *Sales Management dalam Pengukuran Key Performance Indicator Dengan Menggunakan Metode C4.5 pada CV.X*.
- Gandhi, B. S., Megawaty, D. A., & Alita, D. (2021). APLIKASI MONITORING DAN PENENTUAN PERINGKAT KELAS MENGGUNAKAN NAÏVE BAYES CLASSIFIER. *Jurnal Informatika Dan Rekayasa Perangkat Lunak (JATIKA)*, *2*(1), 54–63. http://jim.teknokrat.ac.id/index.php/informatika
- Ghufroni An, M., & Kurniawan, A. (2022). Sistem Informasi Manajemen Berbasis Key Performance Indicator (KPI) dalam Mengukur Kinerja Guru. In *JDMSI* (Vol. 3, Issue 1).
- Hafizan, H., & Putri, A. N. (2020). *Penerapan Metode Klasifikasi Decision Tree Pada Status Gizi Balita Di Kabupaten Simalungun* (Vol. 1, Issue 2).
- Mulyana, S., Imansyah, F., & Yacoub, R. (n.d.). *ANALISIS TRAFIK PANGGILAN SUARAPADAJARINGAN GSMBERDASARKANPARAMETER KPI(KEY PERFORMANCE INDICATOR)*.
- Nurajijah, N., & Riana, D. (2019). Algoritma Naïve Bayes, Decision Tree, dan SVM untuk Klasifikasi Persetujuan Pembiayaan Nasabah Koperasi Syariah. *Jurnal*

*Teknologi Dan Sistem Komputer*, *7*(2), 77–82. https://doi.org/10.14710/jtsiskom.7.2.2019.77-82

Nurwahidah, A., Sawal, A., Afifudin, M. T., & Sari, H. (2021). PERANCANGAN KEY PERFORMANCE INDICATOR (KPI) SEBAGAI DASAR PENGUKURAN KINERJA KARYAWAN DI GUDANG SPAREPART PADA PT XYZ. *ARIKA*, *15*(2).

Putra, T., Triayudi, A., & Andrianingsih. (2022). Analisis Sentimen Pembelajaran Daring menggunakan Metode Naïve Bayes, KNN, dan Decision Tree. *Jurnal Teknologi Informasi Dan Komunikasi)*, *6*(1), 2022. https://doi.org/10.35870/jti

Rahman, N. (n.d.). *ANALISA ALGORITMA DECISION TREE DAN NAÏVE BAYES*.

- Sinta Peringkat, T., Dirjen Penguatan RisBang Kemenristekdikti, berdasarkan S., Budiyantara, A., Prengki, E., Ahmad Pratama, P., Wiliani, N., Informatika, T., & Widuri, S. (n.d.). *KOMPARASI ALGORITMA DECISION TREE, NAIVE BAYES DAN K-NEAREST NEIGHBOR UNTUK MEMPREDIKSI MAHASISWA LULUS TEPAT WAKTU*. www.bri-institute.ac.id
- Utomo, D. P., & Mesran, M. (2020). Analisis Komparasi Metode Klasifikasi Data Mining dan Reduksi Atribut Pada Data Set Penyakit Jantung. *JURNAL MEDIA INFORMATIKA BUDIDARMA*, *4*(2), 437. https://doi.org/10.30865/mib.v4i2.2080
- Wahidah, A. R., Bachtiar, Y., Wulan, R., Raya, J., No, T., Gedong, K., Rebo, P., & Timur, J. (n.d.). SISTEM PENDUKUNG ANALISA KEY PERFORMANCE INDICATOR (KPI) MENGGUNAKAN METODE DATA MINING BERBASIS WEB PYTHON PROGRAMMING. In *Jurnal Rekayasa Komputasi Terapan)* (Vol. 02).
- Wijaya, N., Endah, M., & Feliati, M. (n.d.). *Seminar Nasional UNRIYO [Desember] [2020] 424 PENERAPAN ALGORITMA DECISION TREE C.45 UNTUK KLASIFIKASI DATA STATUS HUNI RUMAH REHABILITASI PASCA ERUPSI MERAPI APPLICATION OF C.45 DECISION TREE ALGORITHM FOR REHABILITATION HOUSEHOLD DATA CLASSIFICATION POST ERUPTION OF MERAPI*.
- Yudhi Putra, M., & Ismiyana Putri, D. (n.d.). *Pemanfaatan Algoritma Naïve Bayes dan K-Nearest Neighbor Untuk Klasifikasi Jurusan Siswa Kelas XI* (Vol. 16, Issue 2).PSITAS NA

## **LAMPIRAN**

#### **Lampiran 1.** *Source Code Python Program Decision Tree*

import numpy as np import matplotlib.pyplot as plt import pandas as pd  $dataset = pd.read_csv("Data Pencapaian Salesman.csv", sep=';')$ dataset from sklearn.preprocessing import LabelEncoder  $enc = LabelEncoder()$ dataset['sld\_code'] = enc.fit\_transform(dataset['sld\_code'].values)  $dataset['nama_sld'] = enc.fit transform(dataset['nama_sld'].values)$ dataset['category\_sld'] = enc.fit\_transform(dataset['category\_sld'].values)  $dataset['hygie'ne_factor'] = enc.fit_transform(dataset['hygie'ne_factor'].values)$  $dataset['kpi_s'] = enc.fit_transform(dataset['kpi_s']$ .values)  $dataset['insert\_sld'] = enc.fit_transform(dataset['insert\_sld'].values)$ dataset  $atr\_dataset = dataset.drop(co|umns = 'insertif\_sld')$ atr\_dataset  $cls\_dataset = dataset['insert\_sld']$ ASIONER cls\_dataset from sklearn.model\_selection import train\_test\_split from sklearn.metrics import accuracy\_score, confusion\_matrix, classification\_report from sklearn.tree import DecisionTreeClassifier xtrain, xtest, ytrain, ytest = train\_test\_split(atr\_dataset, cls\_dataset, test\_size=0.2, random\_stat  $e=1)$ tree\_dataset = DecisionTreeClassifier(random\_state=1) tree\_dataset.fit(xtrain, ytrain) y\_pred = tree\_dataset.predict(xtest) cm = confusion\_matrix(ytest, y\_pred) print("Confusion Matrix") print(cm)  $akurasi = classification\_report(ytest, y\_pred)$ print("Tingkat Akurasi Algoritma C4.5")

print("Akurasi :", akurasi) akurasi = accuracy score(ytest, y pred) print("Tingkat Akurasi : %d persen" %(akurasi\*100))

from sklearn.tree import export\_graphviz

export\_graphviz(tree\_dataset, out\_file="Tree\_GradeMutu.dot", class\_names=["A","B","C"," D"], feature\_names=atr\_dataset.columns, impurity=False, filled=True)

import graphviz

with open("Tree\_GradeMutu.dot") as fig:  $dot_{graph} = fig.read()$ graph = graphviz.Source(dot\_graph)

graph.view()

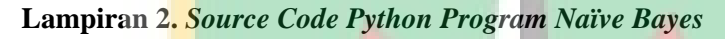

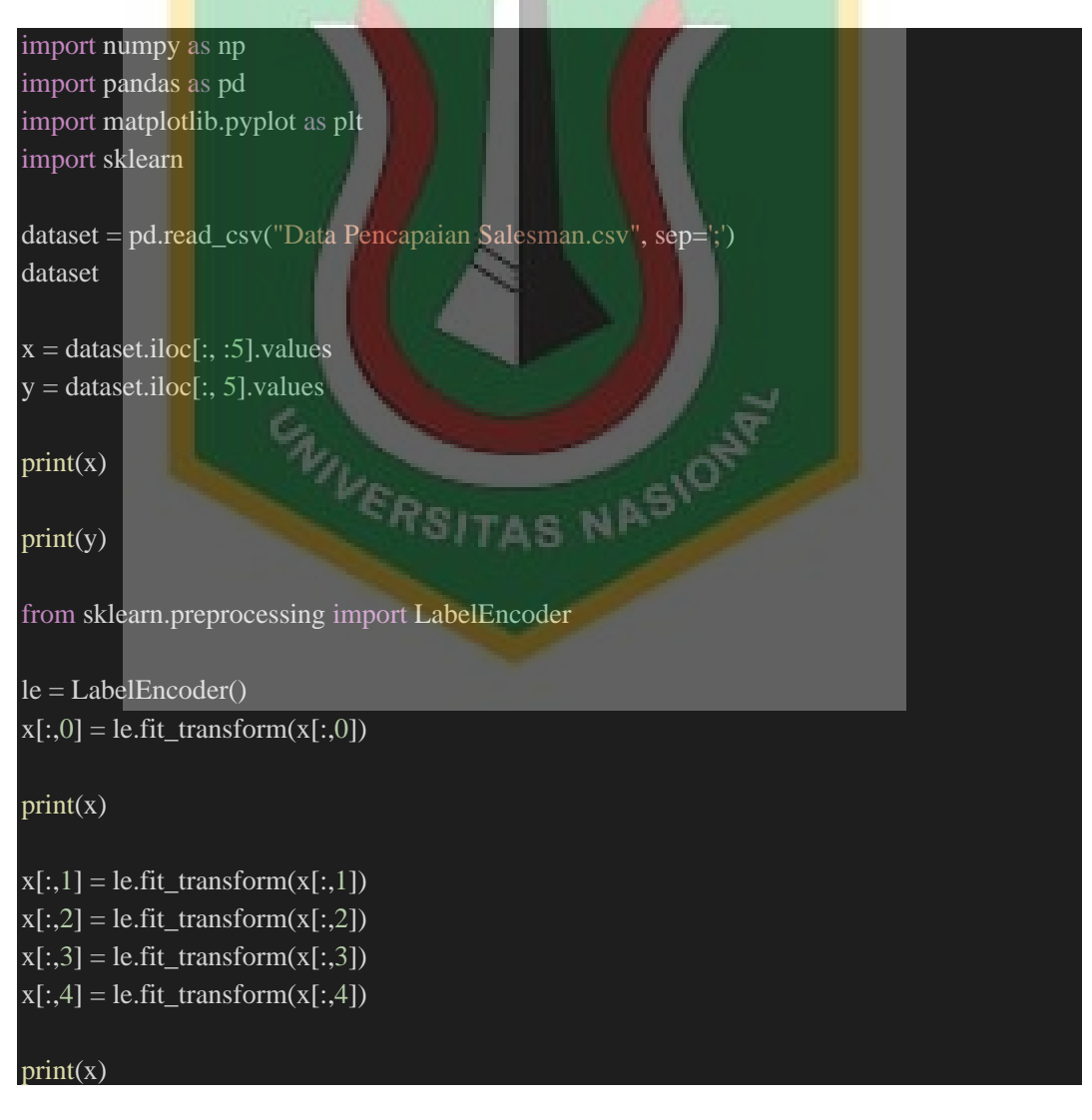

from sklearn.model selection import train test split

 $x_train, x_test, y_train, y_test = train_test_split(x,y, test_size = 0.5, random-state = 0)$ 

print(x\_test)

from sklearn.preprocessing import StandardScaler

 $\text{sc} = \text{StandardScalar}$  $x_train = sc.fit_transform(x_train)$  $x_test = sc.fit_transform(x_test)$ 

print(x\_train)

from sklearn.naive\_bayes import GaussianNB

 $classifier = GaussianNB()$ classifier.fit(x\_train, y\_train)

 $y$  pred = classifier.predict(x\_test)

print(y\_pred)

print(y\_test)

from sklearn.metrics import confusion\_matrix, accuracy\_score

cm = confusion\_matrix(y\_test, y\_pred)<br>ac = accuracy\_score(y\_test, y\_pred)<br>ac<br>cm  $ac = accuracy\_score(y_test, y_pred)$ 

ac

cm

from sklearn.metrics import classification\_report print(classification\_report(y\_test, y\_pred))

from sklearn.naive\_bayes import GaussianNB  $model = GaussianNB()$ model.fit(x, y)

import pickle pickle.dump(model, open('modelNBC\_salesman.pkl', 'wb'))

# **Lampiran 3.** *Source Code Streamlit*

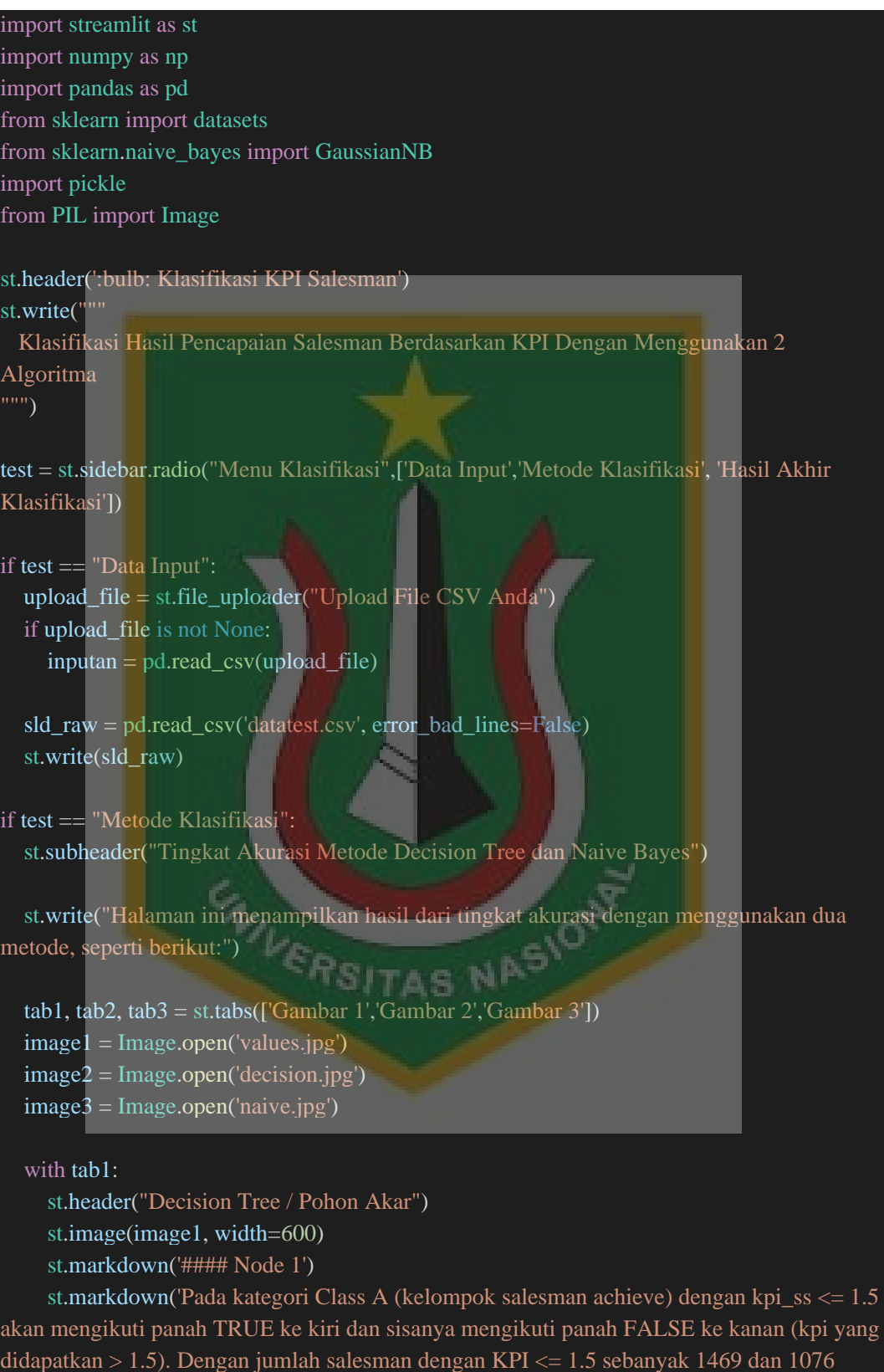

untuk KPI  $> 1.5$ ')

#### st.markdown('#### Node 2')

st.markdown('##### Cabang TRUE')

st.markdown('Pada kategori Class B (kelompok salesman tidak achieve) dengan kpi\_ss <= 0.5 akan mengikuti panah TRUE ke kiri dan sisanya mengikuti panah FALSE ke kanan (kpi yang didapatkan > 0.5). Dengan jumlah salesman dengan KPI <= 0.5 sebanyak 245 dan 927 untuk KPI  $> 0.5'$ 

st.markdown('##### Cabang FALSE')

st.markdown('Pada kategori Class A (kelompok salesman achieve) dengan KPI hygiene\_factor <= 0.5 akan mengikuti panah TRUE ke kiri dan sisanya mengikuti panah FALSE ke kanan (kpi yang didapatkan  $> 0.5$ ). Dengan jumlah salesman dengan KPI  $<= 0.5$ sebanyak 1224 dan 149 untuk KPI  $> 0.5$ ')

st.markdown('#### Node 3')

st.markdown('##### Cabang TRUE')

st.markdown('Pada kategori Class A (kelompok salesman achieve) dengan KPI hygiene\_factor <= 0.5 akan mengikuti panah TRUE ke kiri dan sisanya mengikuti panah FALSE ke kanan (kpi yang didapatkan  $> 0.5$ ). Dengan jumlah salesman dengan KPI  $\lt = 0.5$ sebanyak 245 dan 33 untuk KPI  $> 0.5$ ')

st.markdown('Kesimpulan kpi\_ss  $\leq$  0.5 :')

st.markdown('Sebanyak 894 salesman dengan kategori tidak achieve mendapatkan  $kpi$ \_ss <= 0.5')

st.markdown('##### Cabang FALSE')

st.markdown('Sebanyak 1224 salesman mendapatkan kpi hygiene factor > 0.5 pada kategori Achieve, Sedangkan 149 lainnya berada di hygiene factor <= 0.5 dg kategori non achieve')

st.markdown('#### Node 4')

st.markdown('Sebanyak 245 salesnya mendapat hygiene factor > 0.5 di kategori achieve, dan 33 sisanya mendapatkan hygiene factor  $\leq$  0.5 pada kategori non achieve')

with tab2:

st.header("Confusion Matrix Decision Tree")

st.image(image2, width=650)

st.markdown('##### Matrix ini berisi 4 kuadran yang terdiri di atas:')

st.markdown('1. TP (True Positive) : Hasil prediksi dan kenyataan (Actual) positif') st.markdown('2. TN (True Negative) : Hasil Prediksi dan actual negative')

st.markdown('3. FP (False Positif) : Hasil prediksi positif, tetapi actual negative') st.markdown('4. FN (False Negatif) : Hasil prediksi negative, tetapi actual positif')

st.markdown('Berdasarkan hasil dari metode decision tree dapat dilihat bahwa sebanyak 378 masuk dalam klasifikasi TP (True positif) artinya hasil prediksi dan actual menghasilkan hasil yg sama (yaitu 378 salesman masuk dalam kategori achieve).')

st.markdown('Sedangkan 259 lainnya masuk dalam klasifikasi TN (True Negatif) artinya hasil prediksi dan actual menyatakan hasil yg sama (yaitu 259 salesman masuk dalam kategori non achieve).')

st.markdown('#### Evaluasi Model')

st.markdown('Terdapat beberapa parameter yang digunakan untuk mengevaluasi model (mengukur sejauh mana tingkat kebenaran dari model Machine Learning) dalam melakukan prediksi. Parameter tersebut terdapat dalam bagian confusion matrix.')

st.markdown('1. Accuracy (Akurasi) : Persentase hasil model yang diprediksi benar') st.markdown('Akurasi = :blue $[(TP + TN)/(TP + FP + FN + TN)]$ ')

st.markdown('2. Precision (Presisi) : Persentase hasil model yang diprediksi Benar Positif (True Positive) dibandingkan dengan keseluruhan hasil yang diprediksi positif') st.markdown('Presisi = :blue[(TP) / (TP + FP)]')

st.markdown('3. Recall (Sensitifitas) : Persentase hasil model yang diprediksi Benar Positif (True Positive) dibandingkan dengan keseluruhan data yang aktual positif')

st.markdown('Recall = :blue[(TP) / (TP + FN)]')

st.markdown('4. Specificity : Persentase hasil model yang diprediksi negatif dibandingkan dengan keseluruhan data negatif')

st.markdown('Specificity = :blue[ $(TN)/(TN + FP)$ ]')

st.markdown('5. F1 Score : Perbandingan rata-rata presisi dan recall yang dibobotkan') st.markdown('F1 Score = :blue[2  $*$  (Recall\*Presisi) / (Recall + Presisi)]')

st.markdown('Hasil analisis menggunakan decision tree menghasilkan 100% baik akurasi maupun nilai f1-score. Sesuai dengan penjelsan di atas jika hasil antara False Positif dan False Negatif hampir sama (atau hasil klasifikasi dari prediksi tidak tepat) maka nilai f1-score yang menjadi acuan dalam menentukan model terbaik.')

#### with tab3:

st.header("Confusion Matrix Naive Bayes")

st.image(image3,width=500)

st.markdown('##### Pemilihan acuan dalam menentukan algoritma machine learning (metode yang digunakan):')

st.markdown('1. Pilih algoritma yang memiliki Akurasi tinggi Jika dataset memiliki jumlah data False Negatif dan False Positif yang sangat mendekati (Symmetric). Namun jika jumlahnya tidak mendekati, maka sebaiknya gunakan F1 Score sebagai acuan.')

st.markdown('2. Pilih algoritma yang memiliki Recall tinggi Jika peneliti/analis lebih memilih False Positif lebih baik terjadi daripada False Negatif.')

st.markdown('3. Pilih algoritma yang memiliki Presisi tinggi Jika peneliti/analis lebih menginginkan terjadinya True Positif dan sangat tidak menginginkan terjadinya False Positif')

st.markdown('4. Pilih algoritma yang memiliki Specificity tinggi Jika peneliti/analis tidak menginginkan terjadinya False positif.')

st.markdown('macro avg merupakan hasil rata-rata dari kategori 0 dan 1 dari masingmasing precision, recall dan f1-score. sedangkan weighted avg adalah nilai rata-rata yang telah terboboti. Pembobotan menyatakan tingkat kepentingan dari masing-masing kriteria dalam melakukan proses evaluasi. Semakin tinggi nilai precision, recall. f1-score dan akurasi maka semakin baik model yang dihasilkan dalam memprediksi.')

st.markdown('#### Hasil confusion matrix menunjukkan bahwa:')

st.markdown('Jumlah salesman yang diprediksi :green["achieve"], dan menurut data aktual :red["tidak achieve"], sebesar 657')

st.markdown('Jumlah salesman yang diprediksi :red["tidak achieve"], dan menurut data aktual seharusnya :green["achieve"], sebesar 934')

st.markdown('Hasil analisis menggunakan naïve bayes menghasilkan akurasi 41% dan 29% untuk nilai f1-score. Sesuai dengan penjelsan di atas jika hasil antara False Positif dan

False Negatif hampir sama (atau hasil klasifikasi dari prediksi tidak tepat) maka nilai f1-score yang menjadi acuan dalam menentukan model terbaik.')

#### if test == "Hasil Akhir Klasifikasi":

st.subheader("Hasil akhir dari klasifikasi berikut adalah perbandingan dengan menggunakan dua metode")

st.text('Decision Tree:')

st.markdown('Hasil analisis menggunakan decision tree menghasilkan :green[100%], baik akurasi maupun nilai f1-score. Sesuai dengan penjelsan di atas jika hasil antara False Positif dan False Negatif hampir sama (atau hasil klasifikasi dari prediksi tidak tepat) maka nilai f1 score yang menjadi acuan dalam menentukan model terbaik.')

st.text('Naive Bayes:')

st.markdown('Hasil analisis menggunakan naïve bayes menghasilkan akurasi 41% dan 29% untuk nilai f1-score. Sesuai dengan penjelsan di atas jika hasil antara False Positif dan False Negatif hampir sama (atau hasil klasifikasi dari prediksi tidak tepat) maka nilai f1-score yang menjadi acuan dalam menentukan model terbaik.')

st.text('Kesimpulan:')

st.markdown('Berdasarkan analisis di atas, metode decision tree merupakan metode terbaik dalam klasifikasi achievement dari salesman karena menghasilkan akurasi sempurna yaitu sebesar 100%')

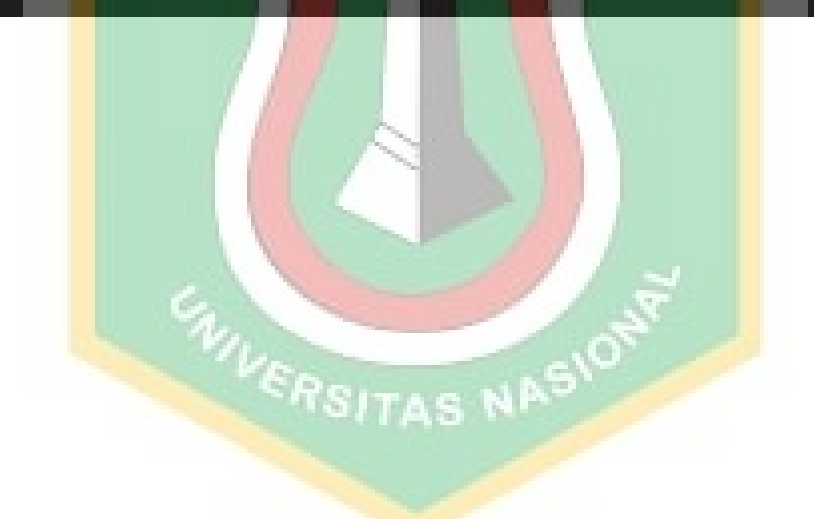

# Seanand Sonia - 197006416052

*by* Seanand Sonia

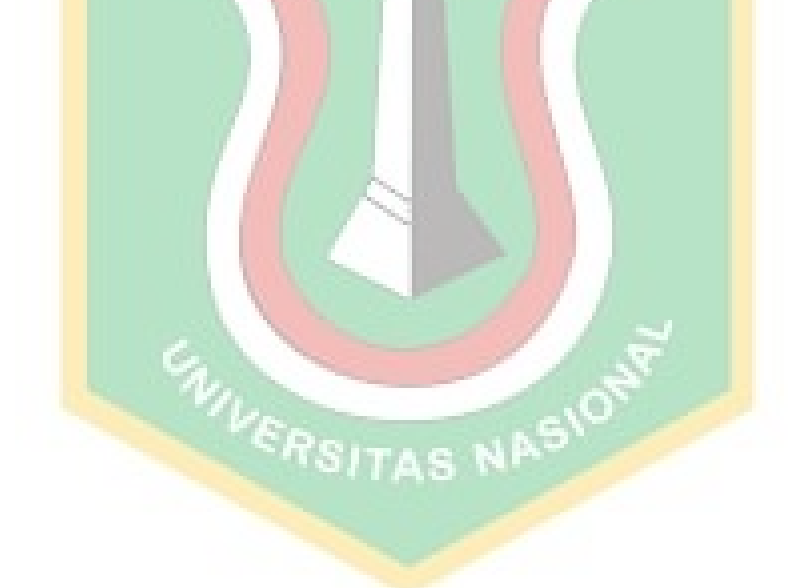

**Submission date:** 26-Dec-2022 06:56PM (UTC-0800) **Submission ID:** 1986807361 **File name:** Skripsi\_Seanand\_Sonia\_-\_Bab\_1\_-\_5\_\_revisi.docx (1.59M) **Word count:** 6528 **Character count:** 40882

# Seanand Sonia - 197006416052

## ORIGINALITY REPORT

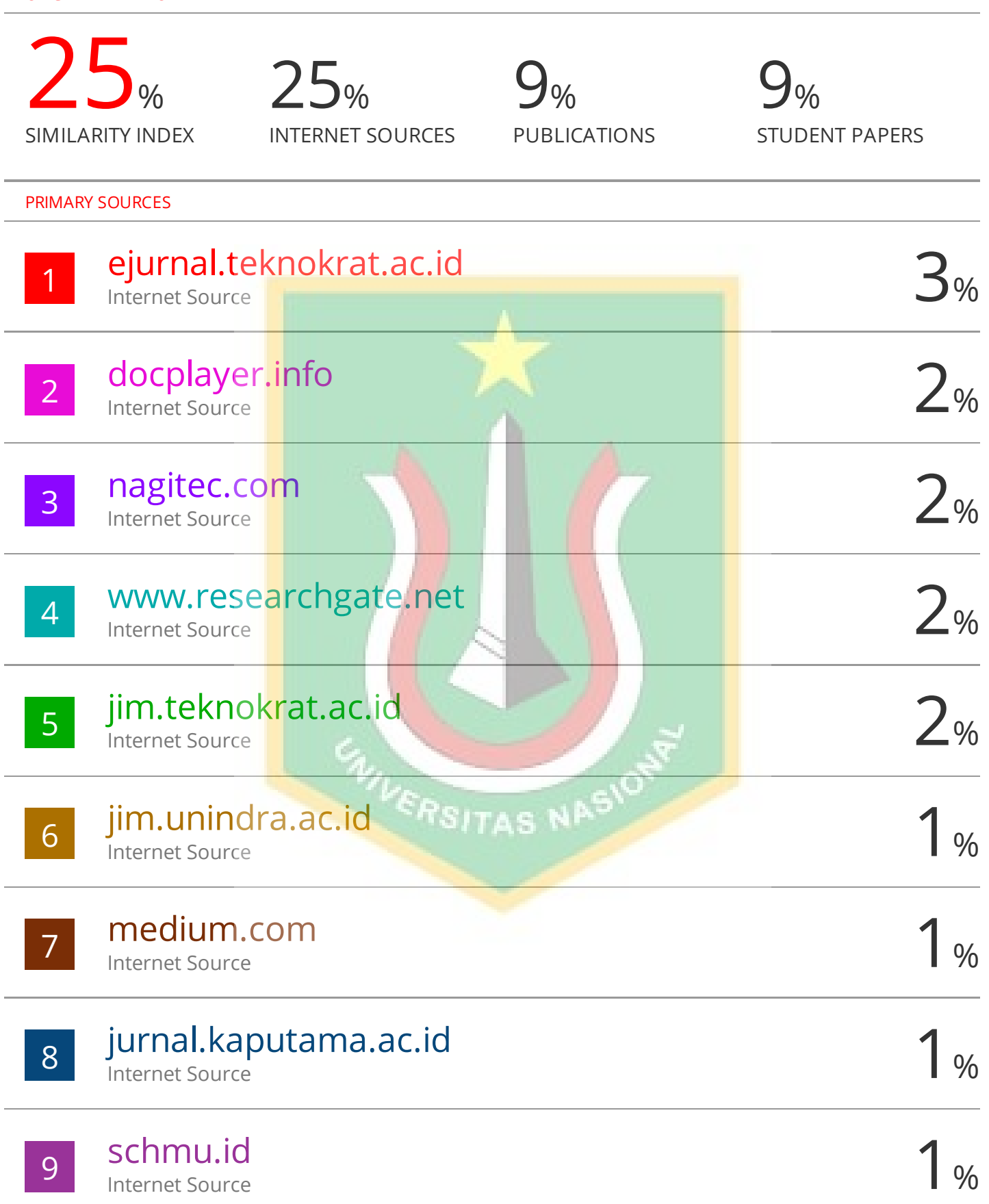

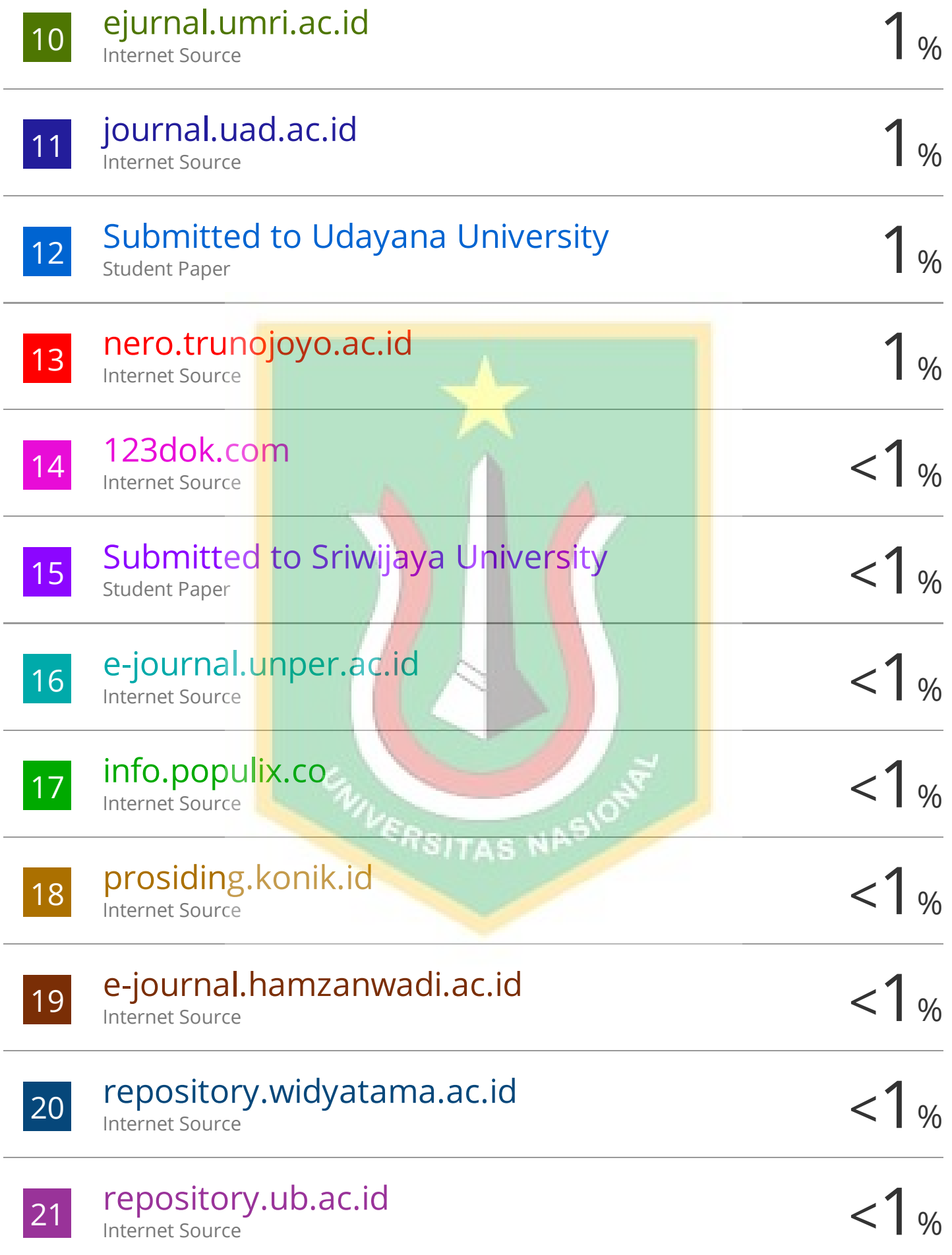

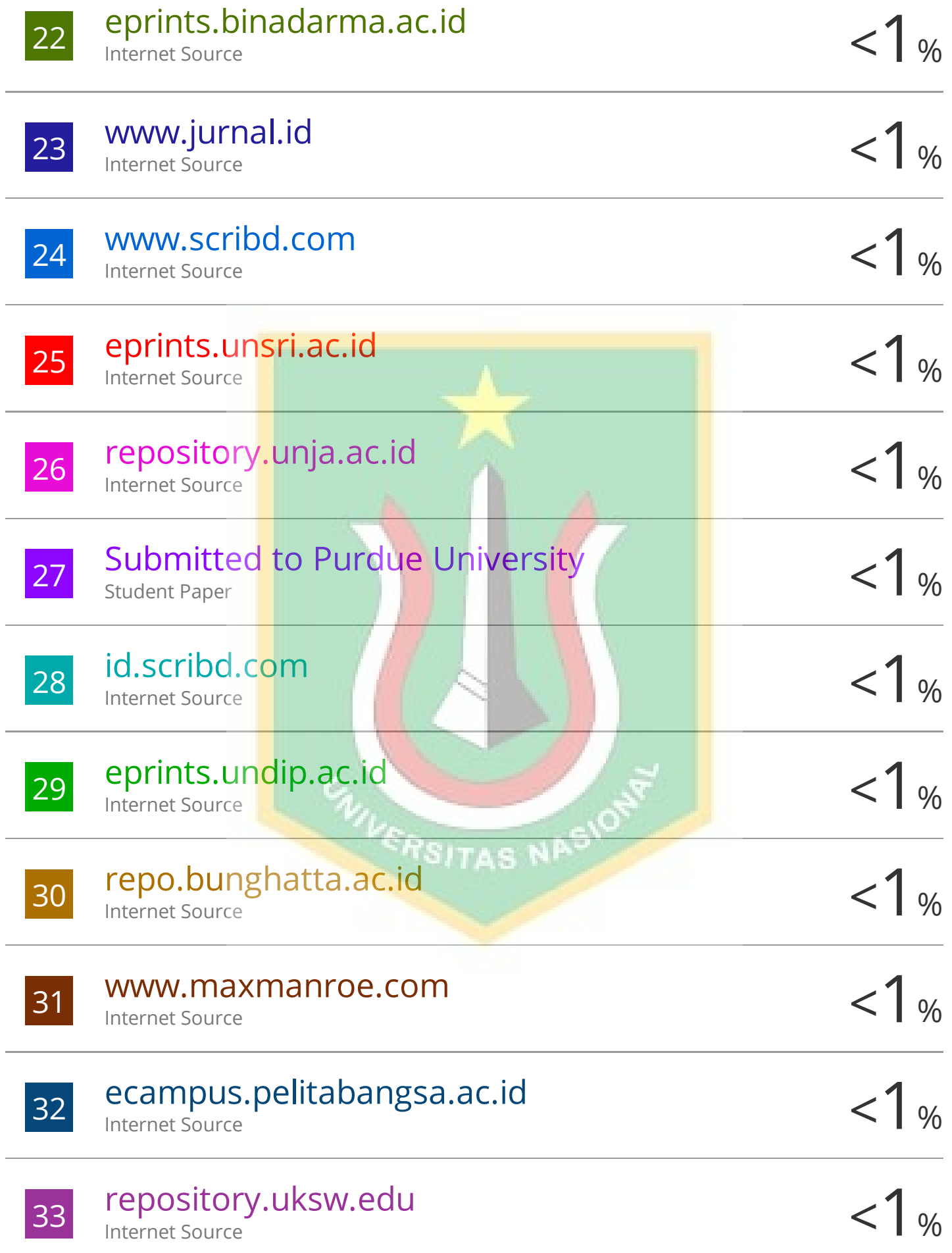

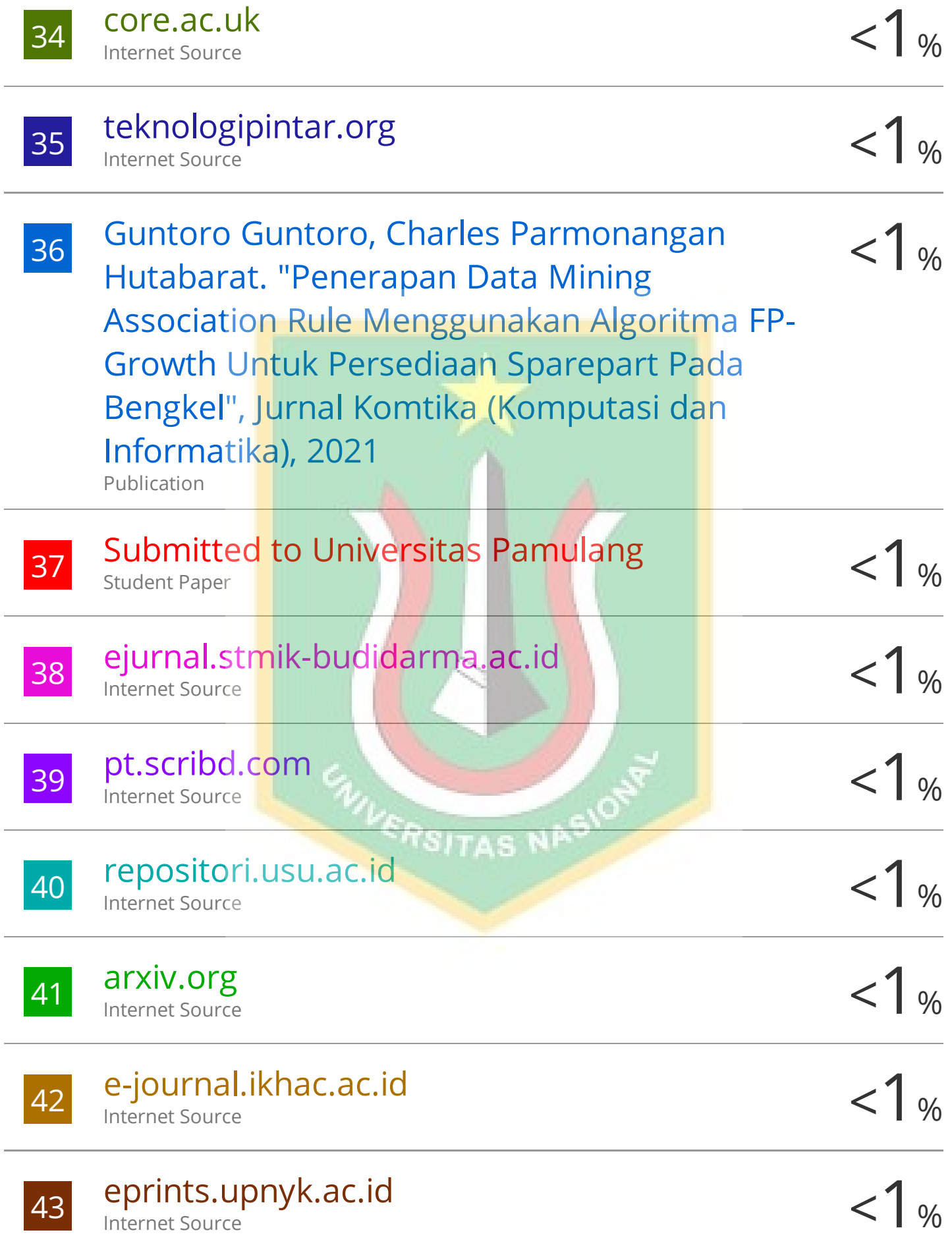

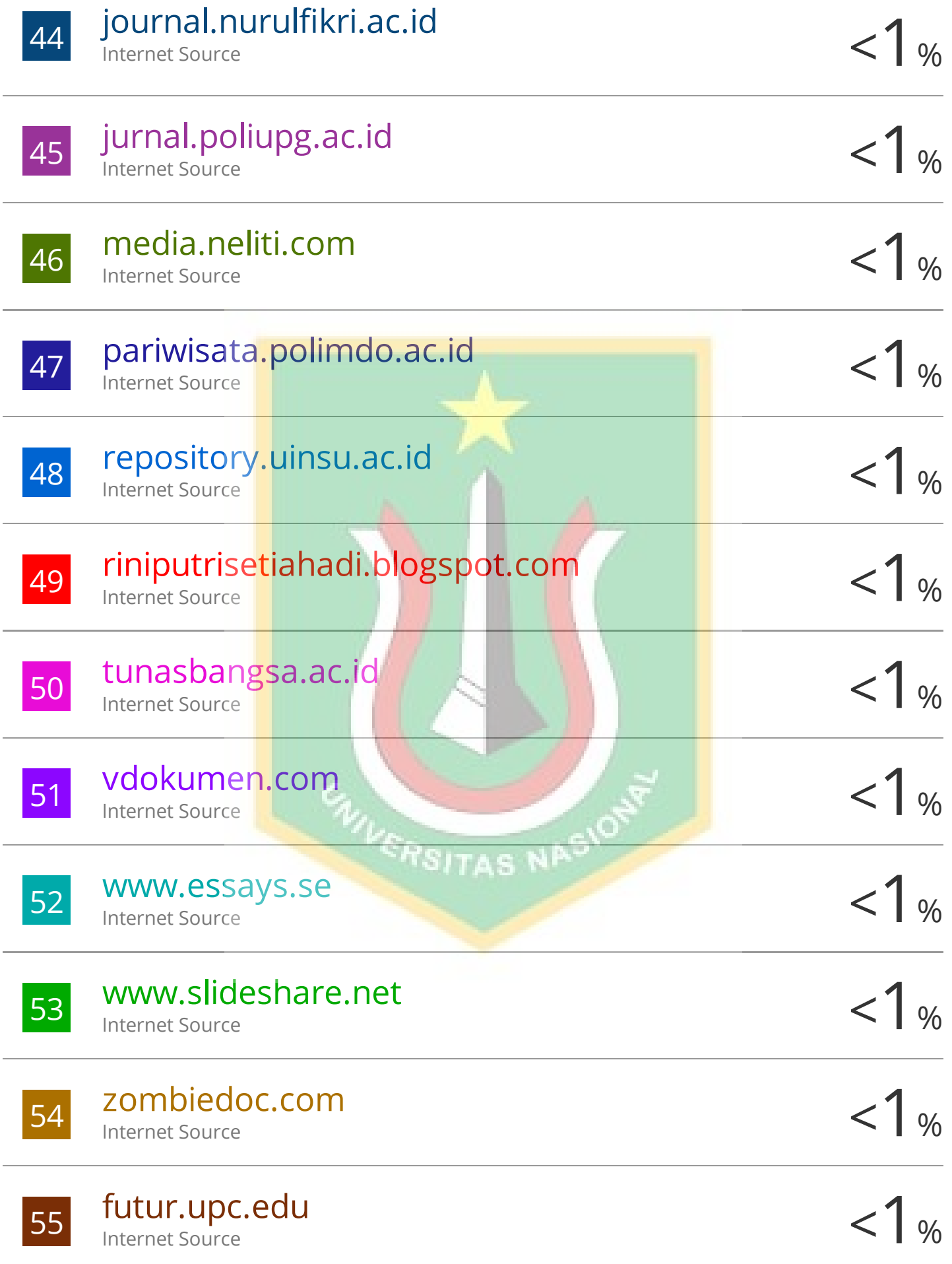

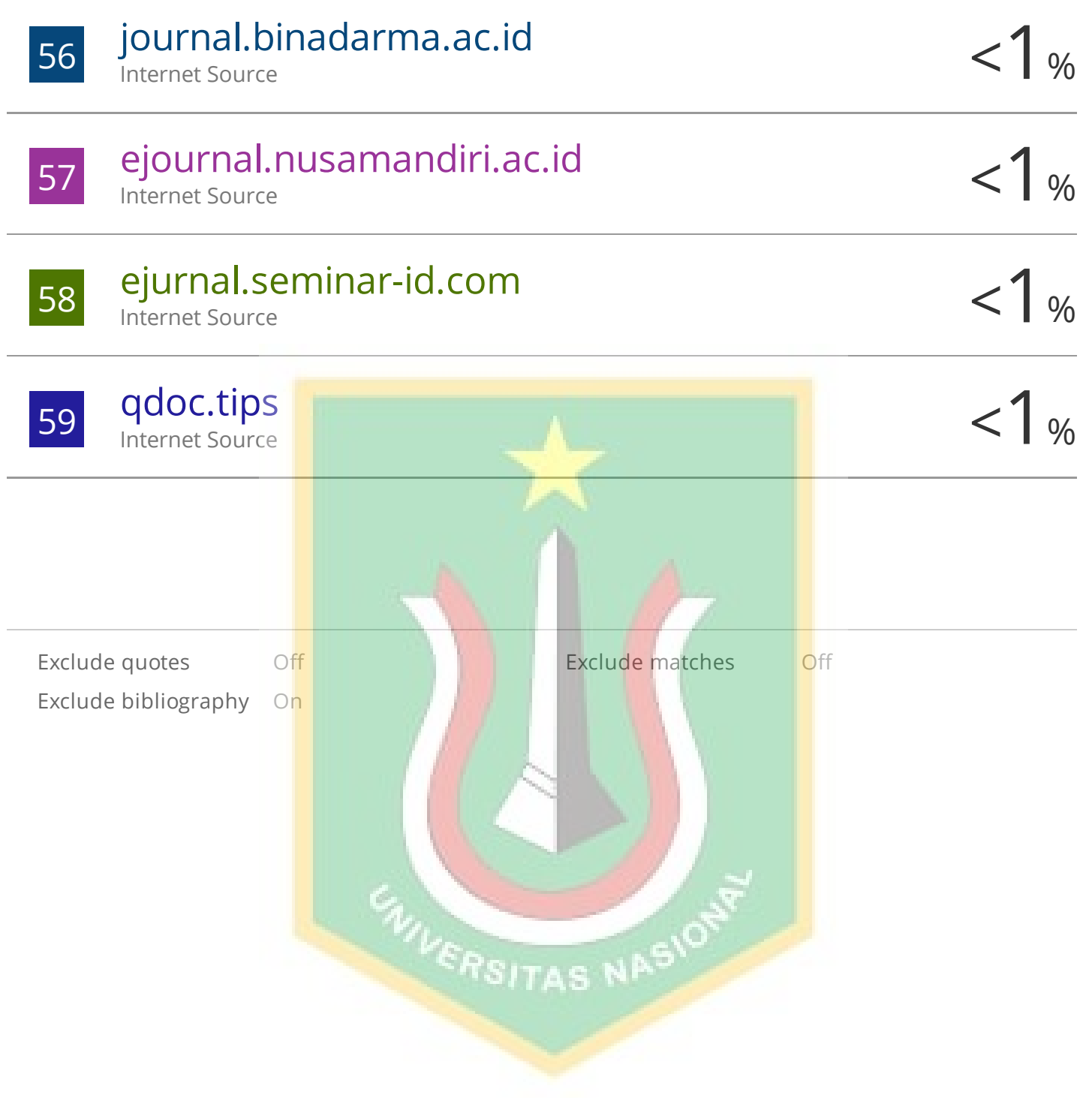